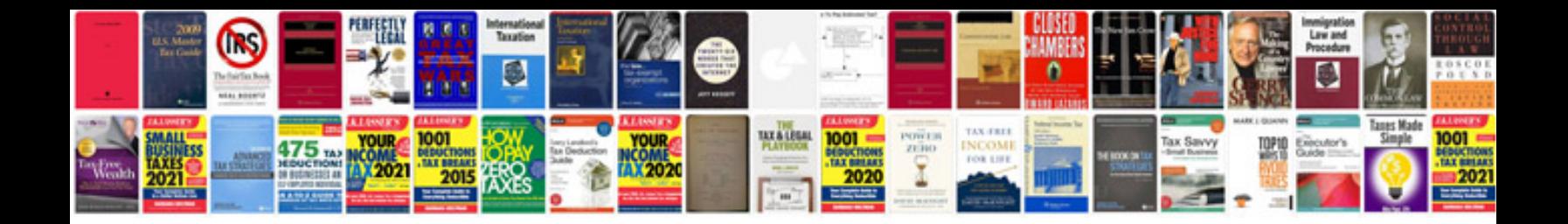

**Act english sample test**

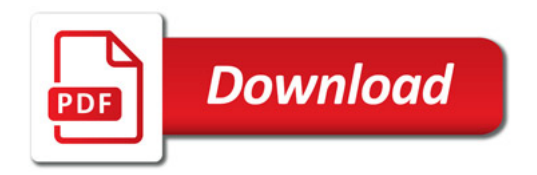

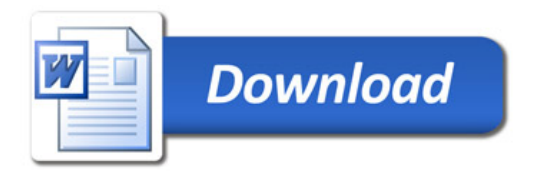